# Comment redonner vie à une TMA en état de mort cérébrale ?

#### Par Nathalie Colin

29 mars 2024

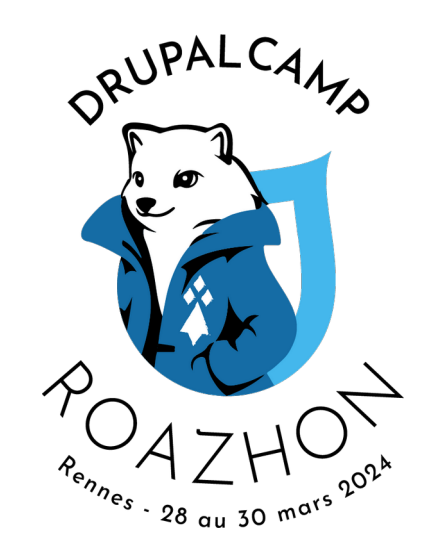

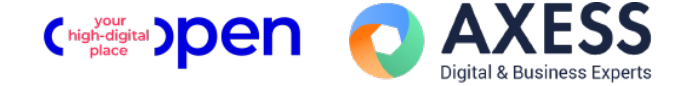

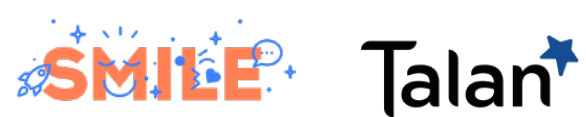

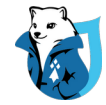

## Bienvenue sur une TMA

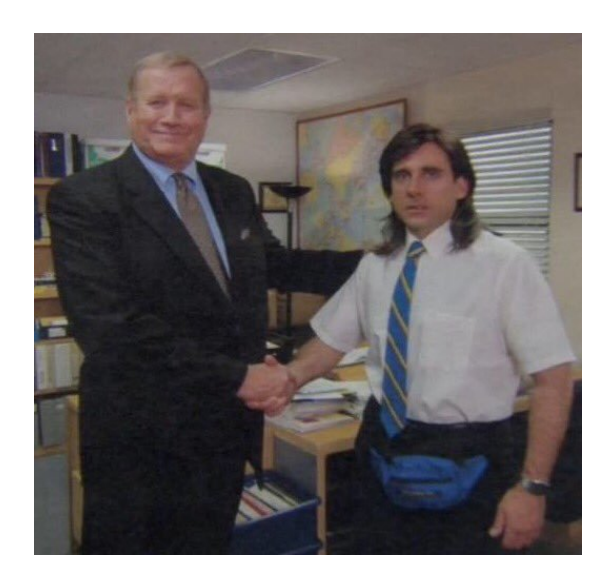

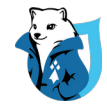

#### C'est quoi une TMA ?

- Tierce Maintenance Applicative
- Projet déjà livré
- À maintenir
- À faire évoluer

Dans la grande majorité des cas, assez mal vécu par les développeurs

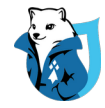

## Symptômes d'une TMA (non exhaustif)

- Un vieux code sans cohérence
- Pas de documentation
- Aucune quality gates
- Pas de maitrise de l'infra
- Des SFD aléatoires, s'il y en a
- Une équipe qui change tout le temps
- Un client au choix :
	- Ne sait pas ce qu'il veut
	- Ne sait pas ce qu'il a
	- N'a pas de budget
	- Incohérent

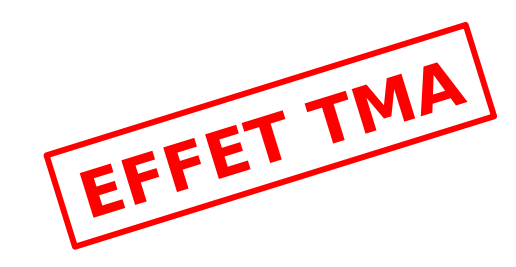

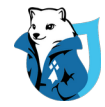

### Le projet SNACK

- $\bigcirc$  Âge : 5 ans
- $\bullet$  TMA : 3 ans
- Particularités
	- Coche toutes les cases d'une TMA
	- A beaucoup de code métier
	- Appelle des webservices du client
	- $O$  PHP 7.4
	- Field collections

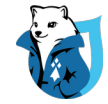

# Transformer sa frustration en plan d'attaque

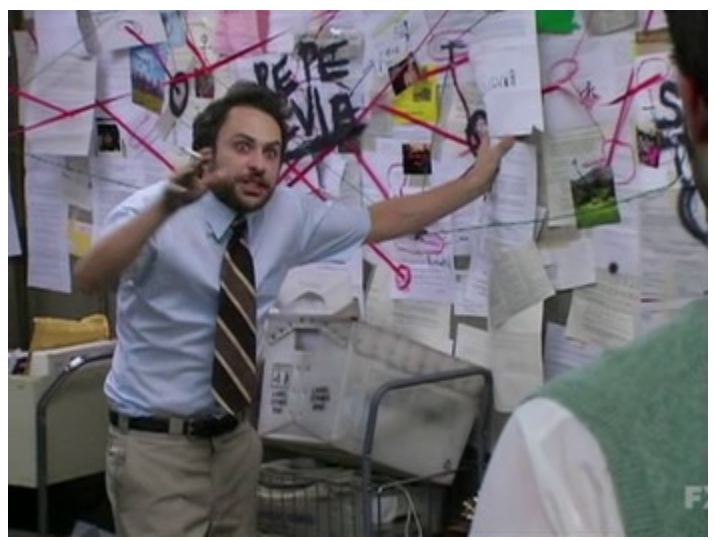

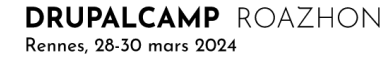

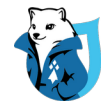

#### La frustration

- Code spaghetti
- Duplication de code
- Chaque développement est long
- Aucun Use Case pour tester ce qu'on fait
- L'effet TMA arrive vite
- **Démotivation**

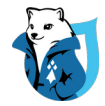

## On fait quoi ?

- Accepter son sort ?
- Demander à quitter le projet ?
- Trouver des solutions ?

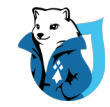

#### La recherche de solutions

- Discuter avec l'équipe et la communauté technique
- Lister les problèmes majeurs
- Choisir entre refacto ou refonte
- Rédaction de KTD
- Conception
- Planification

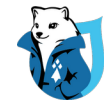

# Lancement des chantiers et résurrection du projet

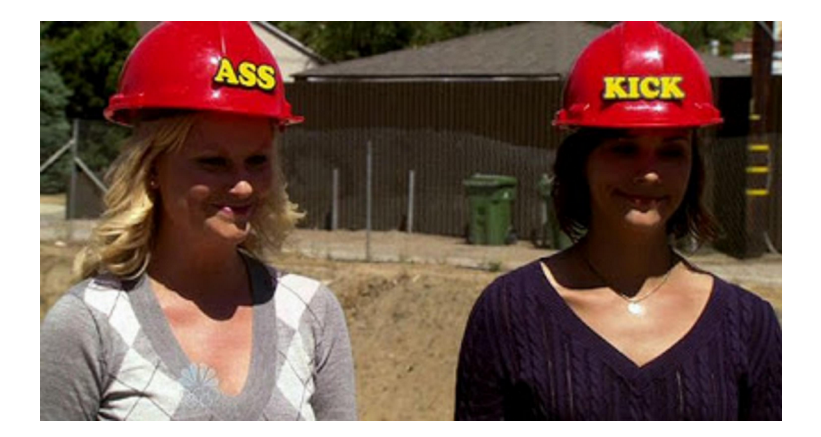

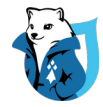

#### **Convaincre**

#### ● Qui ?

- L'équipe
- Les chefs
- $O$  Le client

#### ● Comment?

- Expliquer l'intérêt
- Avoir des métriques
- $\circ$  Savoir expliquer simplement les solutions
- Montrer que la mise en œuvre est maitrisée
- Chiffrer

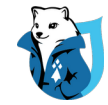

## Saisir les opportunités

#### **Profiter**

- D'une évolution
- D'une correction de bug
- D'un temps mort sur le projet
- Des collègues disponibles
- Discuter avec
	- Les anciens développeurs du projet, s'il y en a
	- Ceux qui ont déjà bossé sur d'autres TMA

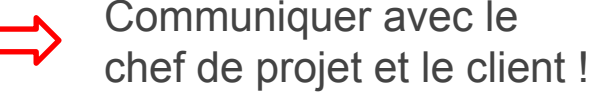

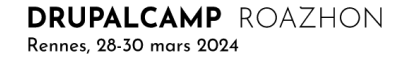

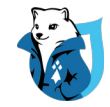

## Résurrection du projet

Évolution du projet sur 6 mois :

- Ajout des quality gates
- Nouveaux scripts de déploiement
- Confiance du client consolidée
- Implémentation d'une nouvelle interface avec les webservices client
- Montée de version PHP 8 et Drupal 10 en cours
- Fidélisation des développeurs
- Réduction de la dette technique

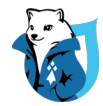

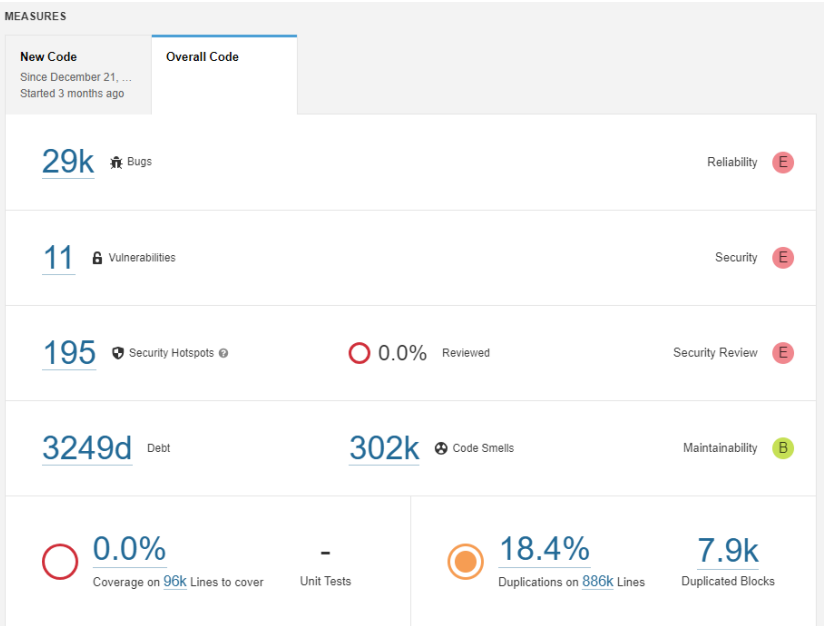

#### Avant Maintenant

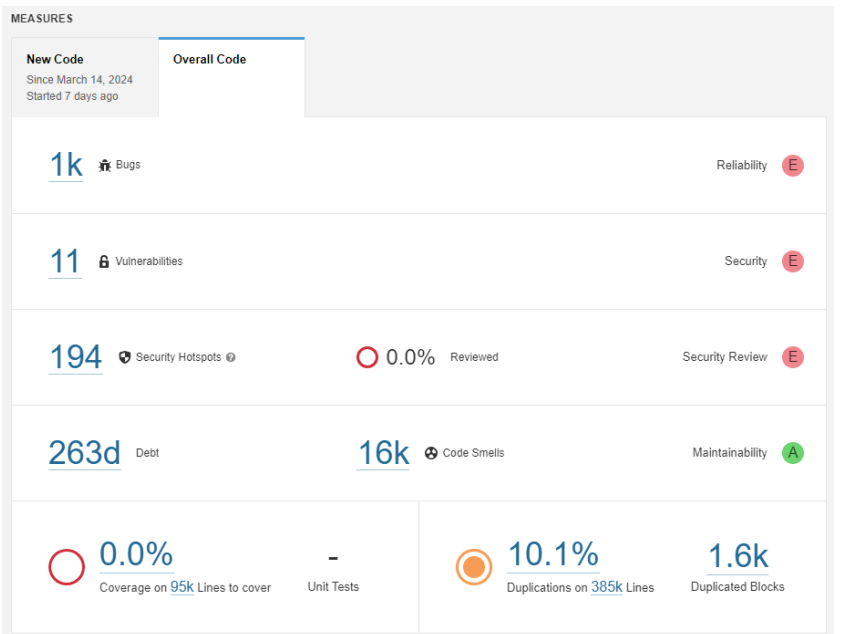

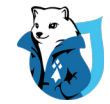

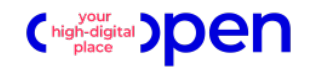

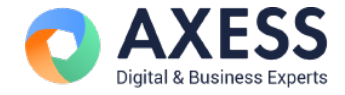

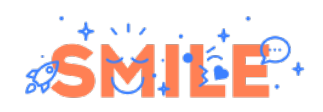

# Talan<sup>\*</sup>

# **Merci** pour votre écoute !

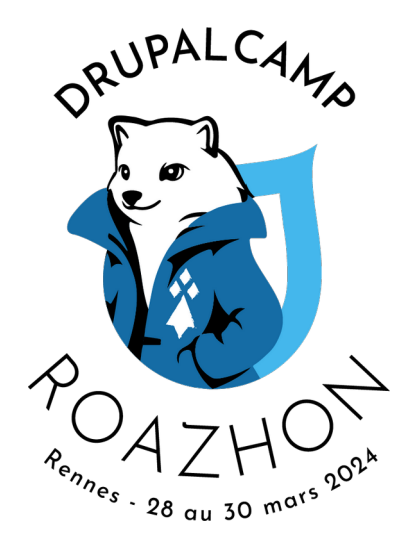

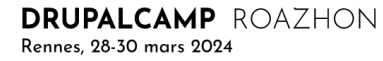